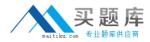

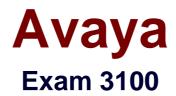

# Avaya Aura® Communication Manager Administration Exam

Version: 7.0

[Total Questions: 92]

http://www.maitiku.com QQ:860424807

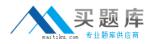

### Question No : 1

There are two GUI-based access tools available: Avaya site administration (ASA) and system management interface (SMI).

Which statement correctly differentiates between ASA and SMI?

**A.** Both SMI and ASA can perform the same administration tasks but ASA is being replaced by SMI.

**B.** Both SMI and ASA can perform the same administration tasks but SMI is for technicians and ASA is for customers.

**C.** SMI provides access to less frequent administration, installation and upgrade functions, while ASA provides access to day-to-day administration functions.

**D.** Old hardware and software (Pre - 5.x) is administered using SMI, while current hardware and software (5.x and later) is administered using ASA.

#### Answer: C

**Question No : 2** 

Consider the signaling Group Information shown in the exhibit.

|                            | SIGNAL            | ING          | GROUP          |          |
|----------------------------|-------------------|--------------|----------------|----------|
| aroup Number: 50           | Group Ty          | pe:          | h.323          |          |
| SBS? n                     | Remote Offic      | ce?          | n              | Ma:      |
| Q-SIP? n                   |                   |              |                | H.       |
| IP Video? n                |                   |              |                | Trunt    |
| Trunk Group for            | Channel Selectio  | in :         | 50             | X-Mob:   |
| TSC Supplementary          | y Service Protoco | :10          | b              | Ne       |
| Location for Rout:         | ing Incoming Call | Is:          |                | T303     |
| H.245 DTMF Signal To       | one Duration(msee | :(0          |                |          |
| Near-end Node Name:        | procr             |              | Far-end N      |          |
| Near-end Listen Port: 1720 |                   | Far-end List |                |          |
|                            |                   | E            | ar-end         | Network  |
| LRQ Required?              | . C.              |              | Calls Share IP |          |
| RRQ Required?              | n                 |              |                |          |
| Media Encryption? n        |                   | Bypass If    |                |          |
|                            |                   |              |                | н        |
| DTMF over IP:              | out-of-band       | Direct I     |                | rect IP. |
| Link Loss Delay Time       | r(sec): 90        |              |                |          |
| Enable Layer               | 3 Test? n         | Interw       |                |          |
| .323 Station Outgoing      | Direct Media? n   | 1            | DCP/Ana        | log Bear |

Which SAT command can you use to get the IP address of the Far-end Node of the Signaling group 50?

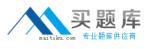

A. Display board CLAN10

- B. List node-name all
- **C.** List ip-address nodes
- **D.** List ip-interface nodes

### **Answer: B**

## **Question No:3**

Communication Manager Backups are done through the system management interface (SMI).

Which three statements about the Communication Manager backup function are correct? (Choose three)

A. The backup function creates two complete files on the internal hardware drive.

**B.** The backup function can create a file on a network device using protocols: SCP, SFTP, or FTP.

**C.** The backup function can encrypt the file with a pass phrase.

**D.** The backup is done dynamically and cannot be scheduled in advance.

**E.** The full Backup option does not do Save Transaction Command Automatically before creating the backup file.

### Answer: B,C,E

### **Question No:4**

You are adding ten new IP telephones in a small company administered with a G430 Media Gateway and a S8300D ICC main server. The G430 has the S8300D inserted in the slot V1, and MM71 in the slot V2, and an MM712 in the slot V3.

Which hardware module will act as Gatekeeper for the telephones?

**A.** MM710

- **B.** MM712
- C. MGP on the media gateway

D. S8300D server using Processor Ethernet (PE)

#### Answer: D

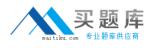

# Question No : 5

The Avaya Extension to Cellular feature provides users with the capability to have one administered telephone that supports communication manager features for both an office telephone and one outside cellular or wireless telephone, two fields must be set to "Yes" in order to use this functionality:

Enhanced EC500 and extended Cvg/Fwd Admin.

Which command do you use to verify the field settings?

- A. System-parameters features
- B. System-parameters customer-options
- C. System-parameters wireless
- D. System-parameters converge-forwarding

**Answer: B** 

# **Question No:6**

A remote user Avaya softphone to work from home reports that the client desktop application will not register. After verifying that the user has configured the softphone application to "point" to the current IP address of a Communication Manager Gatekeeper using an administered extension, you ask if the user supplied a password when logging on. The user confirms that the password was used on each log-on attempt.

You look up the user's information and note that the type field is 4620 (IP telephone) and the security code field is.

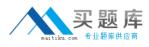

# Avaya 3100 : Practice Test

| display                                                                                                    |                                         |                                                                                                    |                |                             |   |
|----------------------------------------------------------------------------------------------------|-----------------------------------------|----------------------------------------------------------------------------------------------------|----------------|-----------------------------|---|
| Extension: A000<br>Tupe: 4620<br>Port: S00000<br>Name: John Doe<br>STATION OPTIONS                                         |                                         | Par<br>Lock Messages? n<br>Security Code: =<br>Coverage Path 1:<br>Coverage Path 2:<br>Munt-to Station:                                                           | 10             | DCC:<br>TN:<br>COR:<br>COS: | 1 |
| Loss Group:<br>Speakerphone:<br>Display Language:<br>Survivable GK Hode Hane:<br>Survivable COR:<br>Survivable Trunk Dest? | 19<br>2-way<br>english<br>internal<br>y | Time of Day Lock Table:<br>Personalized Ringing Pattern:<br>Hessage Lamp Ext:<br>Mute Button Enabled?<br>Expansion Madule?<br>Media Complex Ext:<br>IP SoftPhone? | 4000<br>y<br>n |                             |   |
|                                                                                                    | Short                                   | IP Uiden?<br>/Prefixed Registration Allowed:<br>Customizable Labels?                                                                                              | deFai          | ult                         |   |

With reference to the scenario described in the exhibit, which action should you take to ensure that the user can use the IP SoftPhone?

A. Change the IP SoftPhone field to y.

**B.** Change the Converge Path 1 value to match the value in converge path 2.

C. Change the message Lamp Ext value to match the extension number.

**D.** Change the name in the name field to match the name as administered in the LDAP directory.

Answer: A

# **Question No:7**

You want a user's station to be able to dial extension 5605 and 5608 only.

Which station configuration will achieve this?

A. Assign COR 11 to user' station, In COR11
Set COR-to COR calling permission = 'n' for all except COR 10.
Assign COR to 5605 and 5608.
Ensure that these two CORs are not assigned to any other station object.
B. The FRL = 7to user's station. FRL = 7 to station 5606 and 5608.
Set FRL for all other stations to 6 and lesser
C. Assign COR 10 to user's station.
In COR 11, set CPR-to-COR calling permission = 'n' for all except.
Assign COR 11 to 5605 and 5608.
Ensure that these two CORs are not assigned to any other object.
D. The FRL = 5 to user's station, FRL = 7 to station 5606 and 5608.
Set FRL for all other stations to 5 or lesser.

#### **Answer: A**

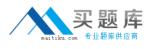

## Question No:8

|                     | Location: all    |                 |              | Perc             | Percent Full:             |  |  |
|---------------------|------------------|-----------------|--------------|------------------|---------------------------|--|--|
| Call<br>Type<br>udp | Dialed<br>String | Total<br>Length | Call<br>Type | Dialed<br>String | Total Call<br>Length Type |  |  |
| Fac                 |                  |                 |              |                  | ] ] [                     |  |  |
| Fac                 |                  |                 |              |                  | 리티는                       |  |  |
| ars                 |                  |                 |              |                  | 38 E                      |  |  |
|                     | -                |                 |              |                  | :                         |  |  |
|                     |                  |                 |              |                  |                           |  |  |
|                     |                  |                 |              |                  |                           |  |  |

With reference to the Dial Plan Analysis Tables, how many codes are available in the system for activation / deactivation of features?

**A.** 2

**B.** 3

**C.** 11

**D.** 21

**Answer: B** 

# **Question No:9**

You have to add a new G650 Media Gateway to the system.

Which command will perform this I

A. add cabinet next

- B. add port network next
- C. add media gateway next

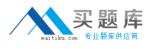

#### D. add G6SO-port next.

## Answer: C

## Question No : 10

Although not exactly the same, a bridged call appearance and a team button can perform some of the same functions.

Which statement correctly contrasts the team button and bridged call appearance?

**A.** The team button does not allow conferencing to an active call or speed dial to the monitored station.

**B.** The team button allows conferencing to an active call and making outgoing calls for the monitored station.

**C.** The bridged call appearance does not allow conferencing to an active call or speed dial to the mirrored station.

**D.** The bridged call appearance allows conferencing to an active call and making outgoing calls for the mirrored station.

### Answer: D

# **Question No: 11**

You need to configure a station so that when a department manager makes calls to employees the manager's calls will ring even though the called station might have Sent All Calls activated. Although the manager's station can be designated as a VIP telephone, the manger must be able to selectively activate this feature.

Which feature addresses this need?

- A. Button activated Executive Calling
- B. FAC or button activated Automatic Inclusion
- C. FAC or button activated Priority Calling
- D. Button activated Send All Calls override

#### Answer: C

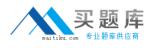

# Question No : 12

Your customer has a communication Manager 6.0 branch location with SIP endpoints that need to survive a WAN failure when communication to the core or main Session Manager is unavailable.

Which solution will provide survivability to the remote location?

- A. an S8300 configured as an local survivable processor (LSP)
- **B.** a simplex server configured as an enterprise survivable server (ESS)
- C. an S8300 or simplex server configured as a Survivable Remote
- D. an S8300 01 simplex server configured for high availability (HA)

#### **Answer: A**

### **Question No: 13**

| 1::3::5::6:                      | Grp FRL NPA Pfx Hop Toll<br>No Hrk Lmt List                                                                                                    | Number: 1 Pattern Name: International<br>SCCAN? n Secure SIP? n<br>No. Inserted<br>Del Digits<br>Dgts<br>5 1273 | DCS/ IXC<br>QSIG<br>Int#<br>n user<br>n user<br>n user<br>n user<br>n user<br>n user |
|----------------------------------|----------------------------------------------------------------------------------------------------|----------------------------------------------------------------------------------------------------|--------------------------------------------------------------------------------------|
| 1:<br>2:<br>3:<br>4:<br>5:<br>6: | BCC VALUE<br>0 1 2 M 4 W         TSC CA-TSC<br>Request           V V V V V         n           V V V V V         n           V V V V V         n           V V V V V         n           V V V V V         n           V V V V V         n           V V V V V         n           V V V V V         n           V V V V V         n           V V V V V         n           V V V V V         n           V V V V V         n           V V V V V         n           V V V V V         n           V V V V         n           V V V V         n | ITC BCIE Service/Feature PARM No. Numbe<br>Dgts Forma<br>Subaddress<br>Fest<br>Fest<br>Fest<br>Fest<br>Fest     |                                                                                      |

Consider the settings shown in exhibit displayed by using the display route – pattern command. You must deny calls from users in COR 10 to use route pattern 1. What should the fault restriction level (FRL) for COR 10 be?

- **A.** 2
- **B.** 3
- **C.** 4
- **D.** 5
- **E.** 6